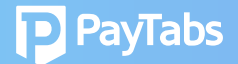

## **Question 1: How do I retrieve my password and missing email notifications after sign-up?**

1. User/Receiver to Reset password via self-service portal *https://www.paytabs.com/login*

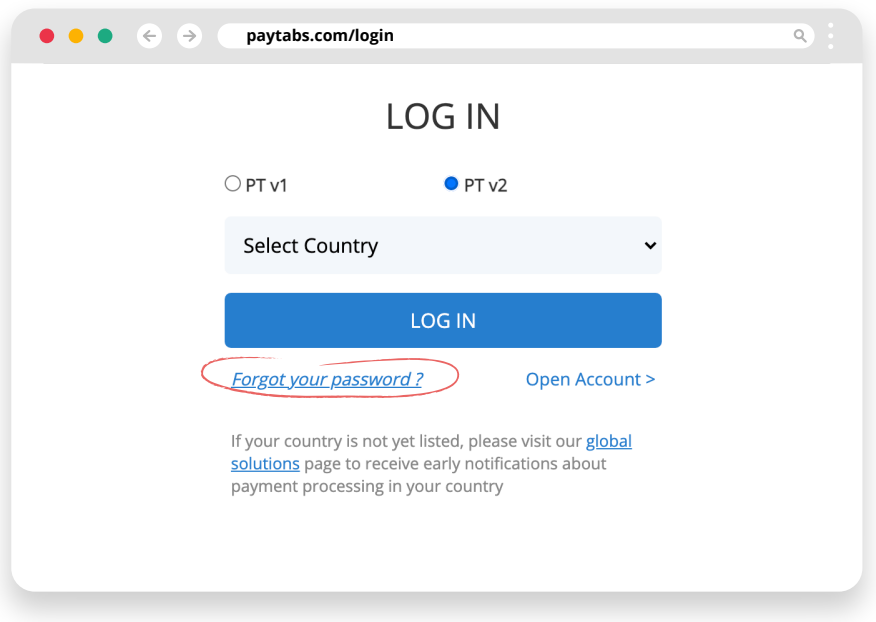

2. User/Receiver to:

Check Spam/Junk email folder for sender *noreply@paytabs.com* Mailer specific: If found in Spam/Junk email folder, please mark email as "Not Junk", "Not Spam" or "Safe Sender"

Mailer specific: Add *"noreply@paytabs.com"* in Safe Senders list and/or Verify that *"noreply@paytabs.com"* is not in the Blocked Senders list

- 3. If enabled for your Admin account:
	- Admin to check user's status on the **Admin dashboard**
- a. Email, Last Login
- b. Review **Audit log** and check for login and password reset entries
- c. And if needed, Admin can **Reset password**